# pkilint

Lint all the ASN.1-shaped things

# pkilint - goals

- Prototype "research project" started in late 2020
- High-level design goals:
	- PKI structure/document-agnostic
		- Don't limit ourselves to just certificates
	- Support for validating multiple documents and their relationships
		- Other linters support validating only a single document at a time
	- Validate correct ASN.1/DER encoding
	- Allow for writing comprehensive tests that determine whether a specific field should be checked
		- Don't require prescriptiveness in what is checked
	- Use a programming language that is accessible yet reasonably performant for high-volume issuance

### pkilint - architecture

- Each PKI structure is known as a document
	- Documents can have references to other documents
- Each document consists of nodes representing each field/element
	- Each node has a unique path within the document which identifies it
		- certificate.tbsCertificate.extensions.3.extnValue.subjectKeyIdentifier
- Validators check whether a node is applicable to the set of tests it performs and performs those tests
	- Validators can be made up of other Validators, allowing for easier organization of related tests
- Each node of the document is traversed, checking to see which Validators should run
	- "Visitor pattern"
- Findings are then gathered and presented as Results
- Use the popular ASN.1 Python package "pyasn1" and Russ Housley's "pyasn1-altmodules" package to supply ASN.1 definitions
	- Use "asn1ate" (ASN.1 to Python compiler) to fill in the missing pieces

### pkilint – example execution

#### Traversing an S/MIME certificate

TimeCorrectEncodingValidator @ certificate.tbsCertificate.validity.notAfter UtcTimeCorrectSyntaxValidator @ certificate.tbsCertificate.validity.notBefore.utcTime UtcTimeCorrectSyntaxValidator @ certificate.tbsCertificate.validity.notAfter.utcTime DomainComponentValidDomainNameValidator @ certificate.tbsCertificate.subject SubscriberSubjectValidator @ certificate.tbsCertificate.subject.rdnSequence RDNContainsUniqueTypesValidator @ certificate.tbsCertificate.subject.rdnSequence.0 RelativeDistinguishedNameContainsOneElementValidator @ certificate.tbsCertificate.subject.rdnSequence.0 SubjectAlternativeNameContainsSubjectEmailAddressesValidator @ certificate.tbsCertificate.subject.rdnSequence.0.0 OrganizationIdentifierAttributeValidator @ certificate.tbsCertificate.subject.rdnSequence.0.0 OrganizationIdentifierLeiValidator @ certificate.tbsCertificate.subject.rdnSequence.0.0.value.x520OrganizationIdentifier RDNContainsUniqueTypesValidator @ certificate.tbsCertificate.subject.rdnSequence.1 RelativeDistinguishedNameContainsOneElementValidator @ certificate.tbsCertificate.subject.rdnSequence.1 SubjectAlternativeNameContainsSubjectEmailAddressesValidator @ certificate.tbsCertificate.subject.rdnSequence.1.0 RDNContainsUniqueTypesValidator @ certificate.tbsCertificate.subject.rdnSequence.2 RelativeDistinguishedNameContainsOneElementValidator @ certificate.tbsCertificate.subject.rdnSequence.2 SubjectEmailAddressInSanValidator @ certificate.tbsCertificate.subject.rdnSequence.2.0.value.emailAddress MailboxAddressSyntaxValidator @ certificate.tbsCertificate.subject.rdnSequence.2.0.value.emailAddress PrintableStringConstraintValidator @ certificate.tbsCertificate.subject.rdnSequence.0.0.value.x5200rganizationIdentifier.printableString PrintableStringConstraintValidator @ certificate.tbsCertificate.subject.rdnSequence.1.0.value.x520OrganizationName.printableString SmimeAllowedPublicKeyAlgorithmEncodingValidator @ certificate.tbsCertificate.subjectPublicKeyInfo.algorithm RsaKeyValidator @ certificate.tbsCertificate.subjectPublicKeyInfo.subjectPublicKey.rSAPublicKey GmailAllowedModulusLengthValidator @ certificate.tbsCertificate.subjectPublicKeyInfo.subjectPublicKey.rSAPublicKey

### pkilint - release

- Bundled with 6 command line programs, each wrapping a different linter
	- CABF S/MIME end-entity certificate
	- CABF TLS certificate (still preliminary)
	- PKIX certificate
	- PKIX and CABF CRL (CABF lints still preliminary)
	- PKIX OCSP
	- PKIX issuer and subject certificates relationship
- Easy-to-install Python package available on PyPi: <https://pypi.org/project/pkilint/>
- Source code available on Github: <https://github.com/digicert/pkilint>

# lint cabf smime cert

- Command-line utility that wraps the S/MIME BR end-entity linter
- Requires that the S/MIME certificate type (validation level and generation) be specified
	- Specified explicitly on the command line (-t)
	- Via policy OIDs (-d)
		- CA/B Forum reserved policy OIDs
		- Mapping file (-m)
			- Text file with OID to type mappings
	- Heuristics (-g)
		- Uses attributes that are present in the subject DN to determine validation level
			- Always assumes LEGACY generation

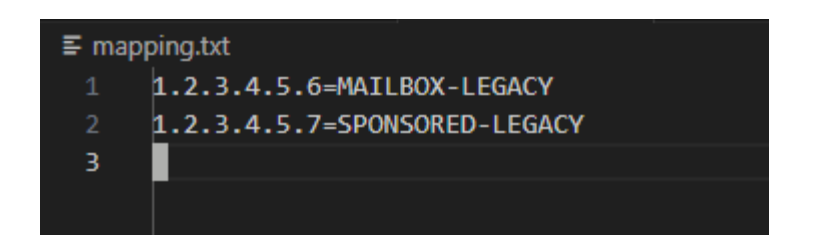

## Thank you!